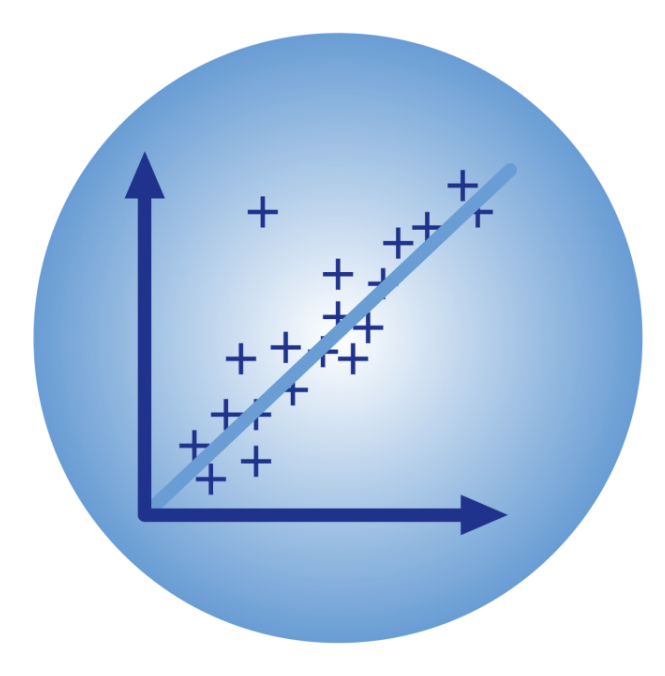

# BPhO Computational Challenge

# Models of motion

Dr Andrew French. December 2023.

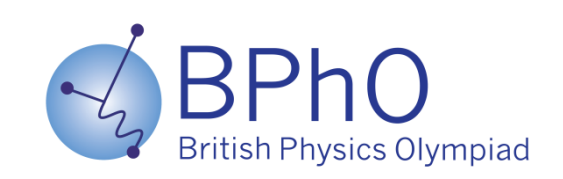

### **#1: The Kinematics of Usain Bolt**

Two of Bolt's record-breaking 100m races. Time elapsed /s every 10m\*

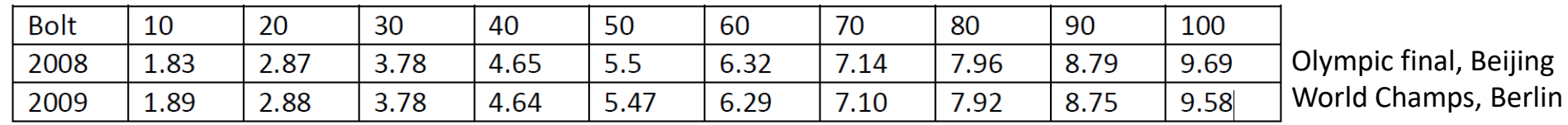

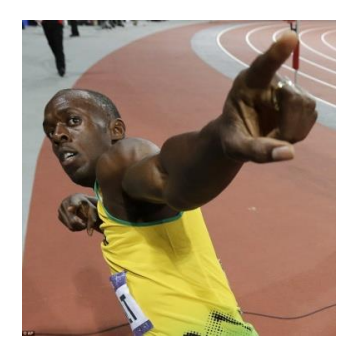

[Photo credit](http://www.dailymail.co.uk/news/article-2184089/London-Olympics-2012--Usain-Bolt-storms-100m-glory-answers-critics-resounding-victory-9-63-seconds.html)

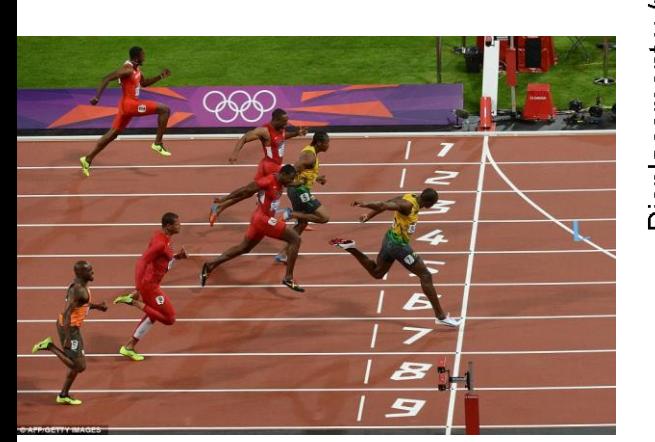

\* [http://rcuksportscience.wikispaces.com/file/view/](http://rcuksportscience.wikispaces.com/file/view/Analysing+men+100m+Nspire.pdf) [Analysing+men+100m+Nspire.pdf](http://rcuksportscience.wikispaces.com/file/view/Analysing+men+100m+Nspire.pdf)

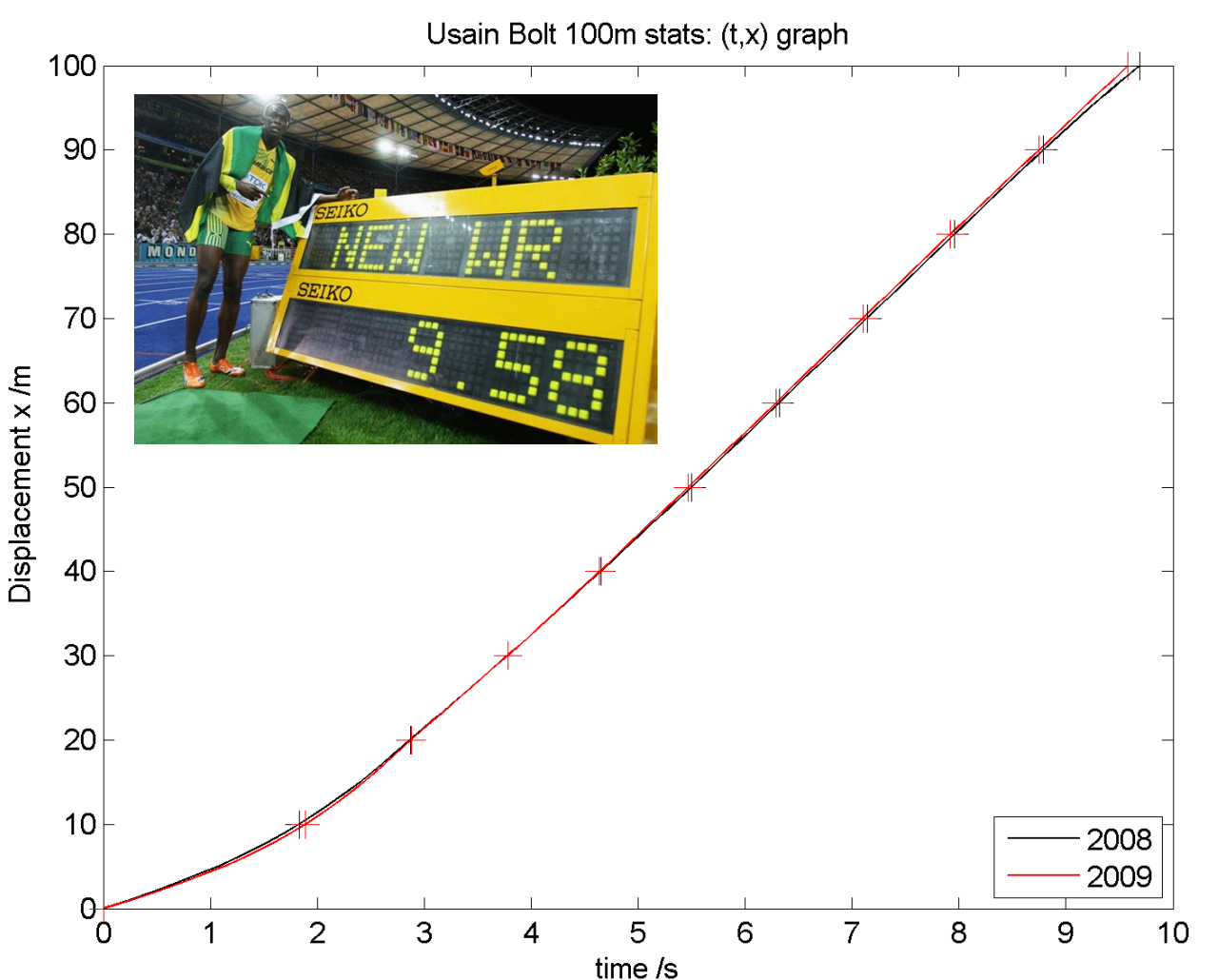

#### To find the **time, velocity graph** we could calculate the *gradient* of the (*t,x*) graph, at *different* times

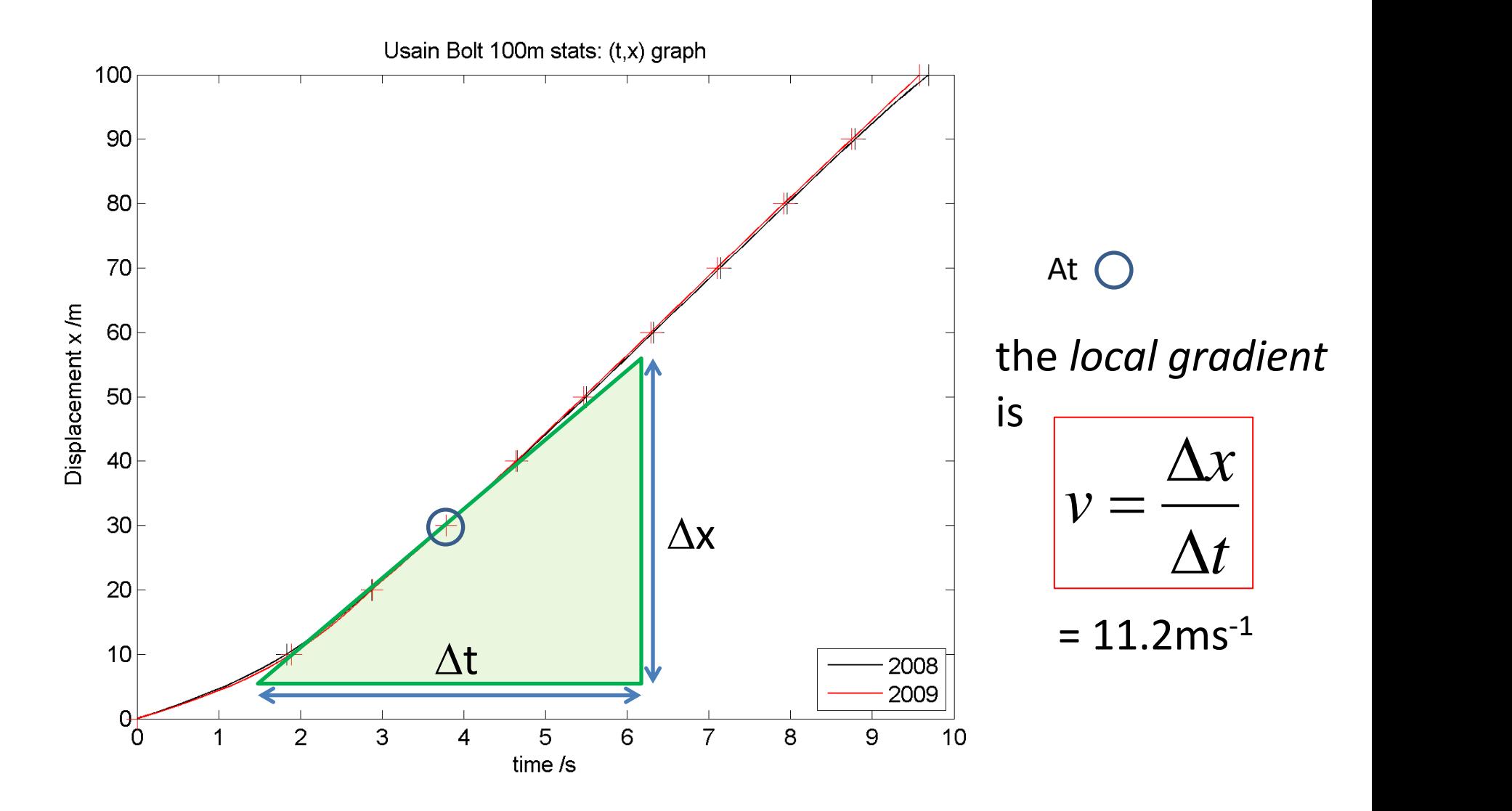

**THIS IS DONE BY FIRSTLY FITTING** *CUBIC SPLINES* **BETWEEN THE DATA POINTS**

The graph below has been constructed from the *local gradients* calculated *every second* along a *smooth curve* drawn between the elapsed time data recorded at 10m intervals.

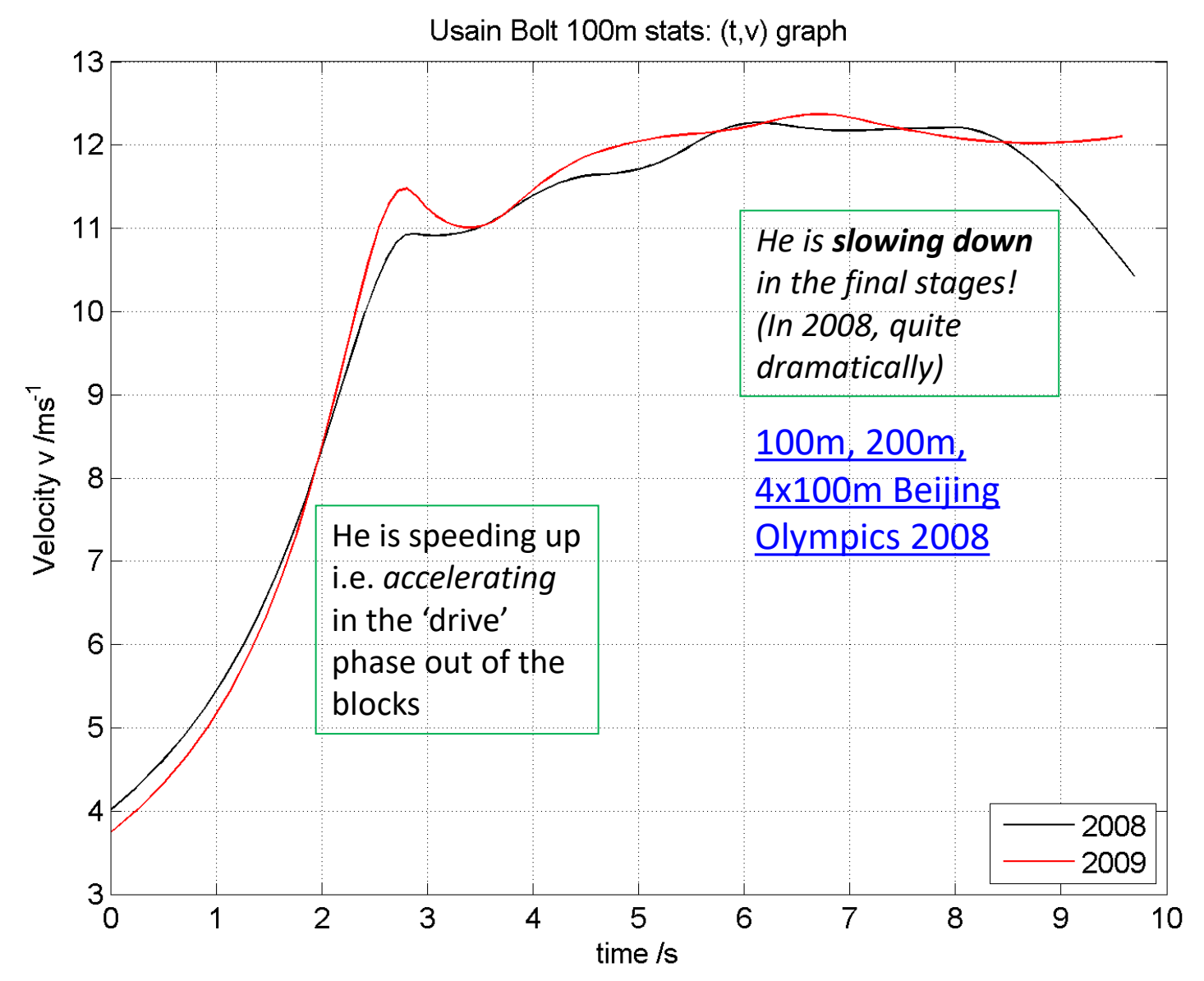

We can go one step further and find the graph of *acceleration vs time* by working out the local gradients of the (*t,v*) graph.

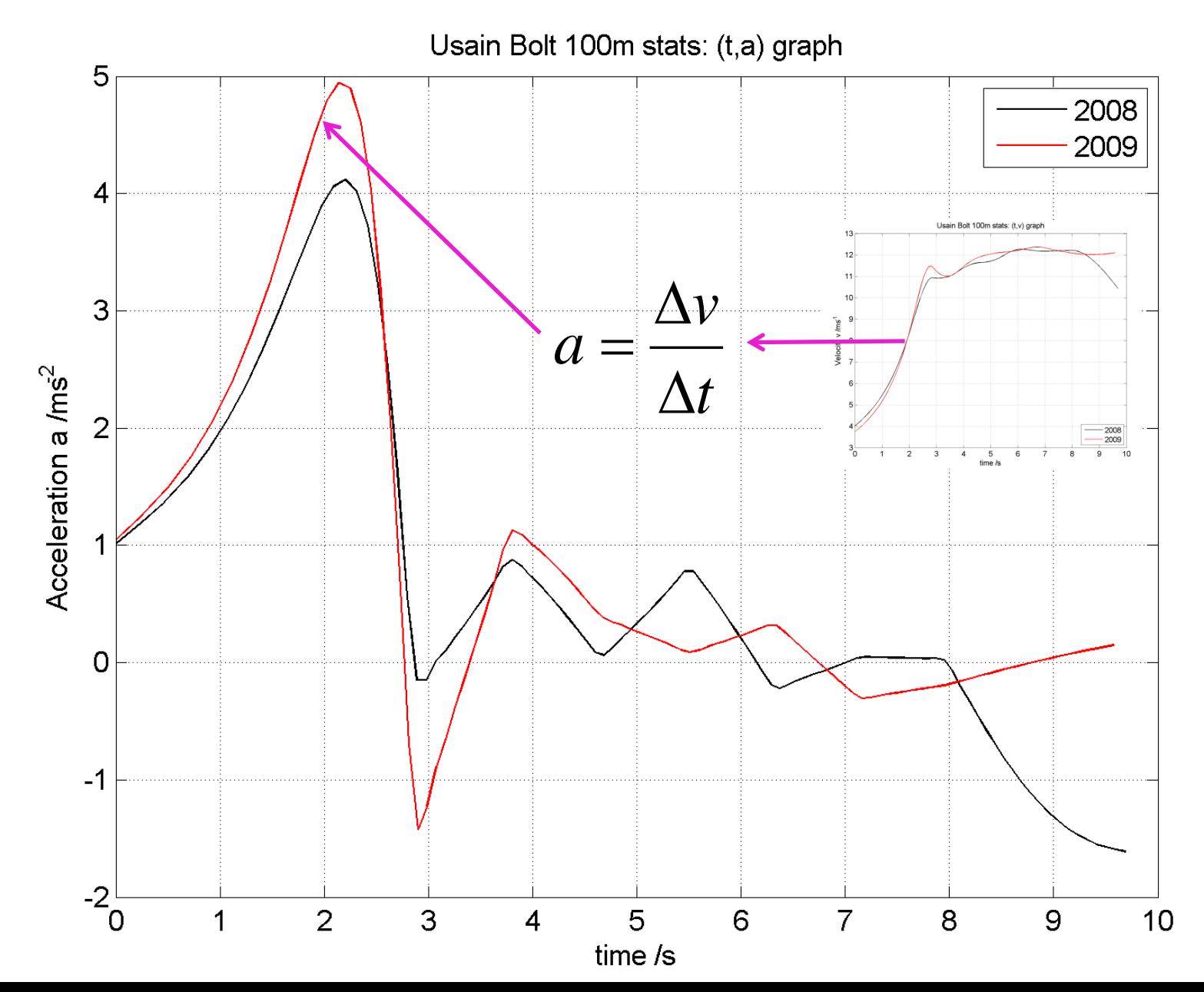

For a complete view we can compare  $(t, x)$ ,  $(t, v)$  and  $(t, a)$  traces. Note the time axis must be the *same scale* for each graph.

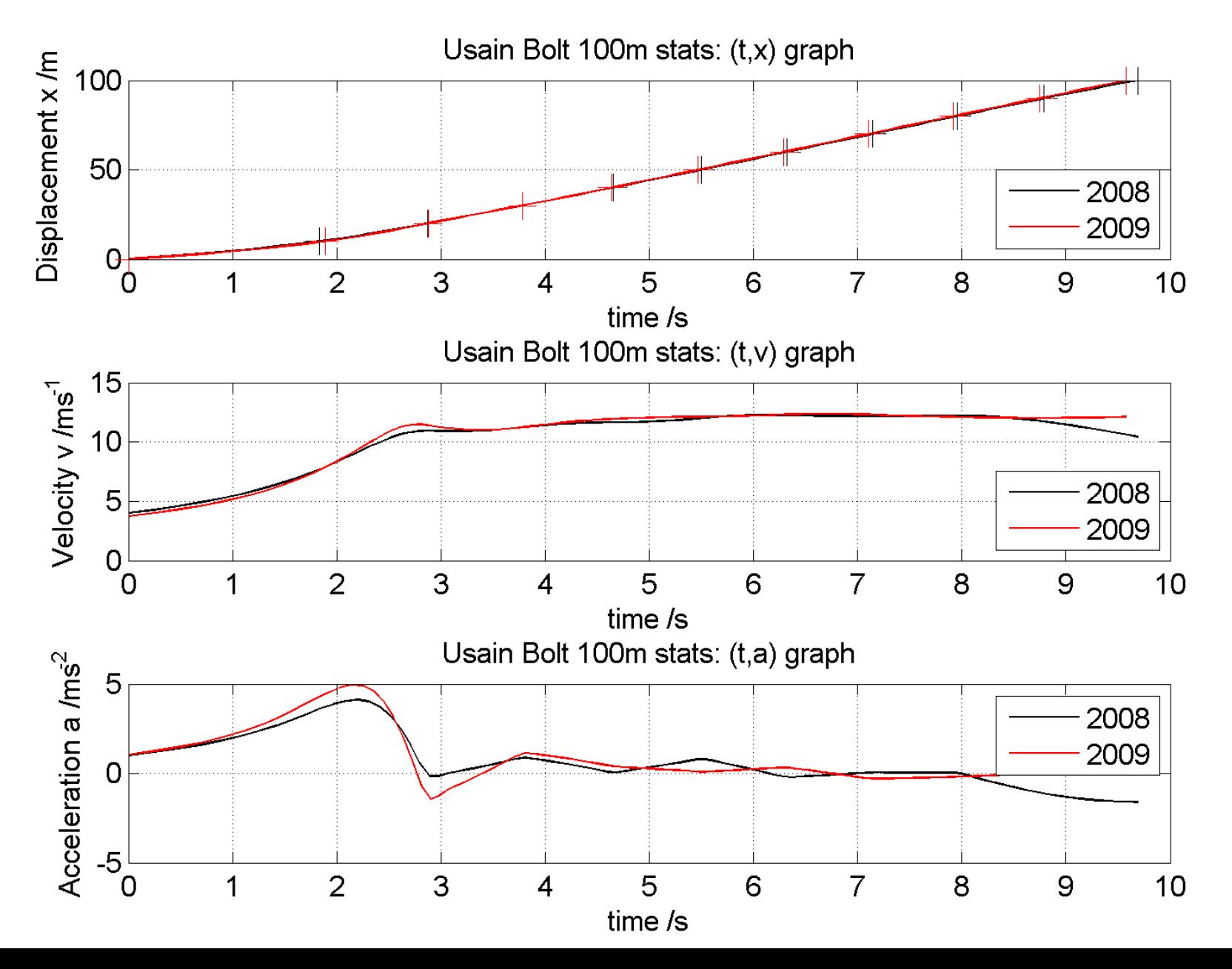

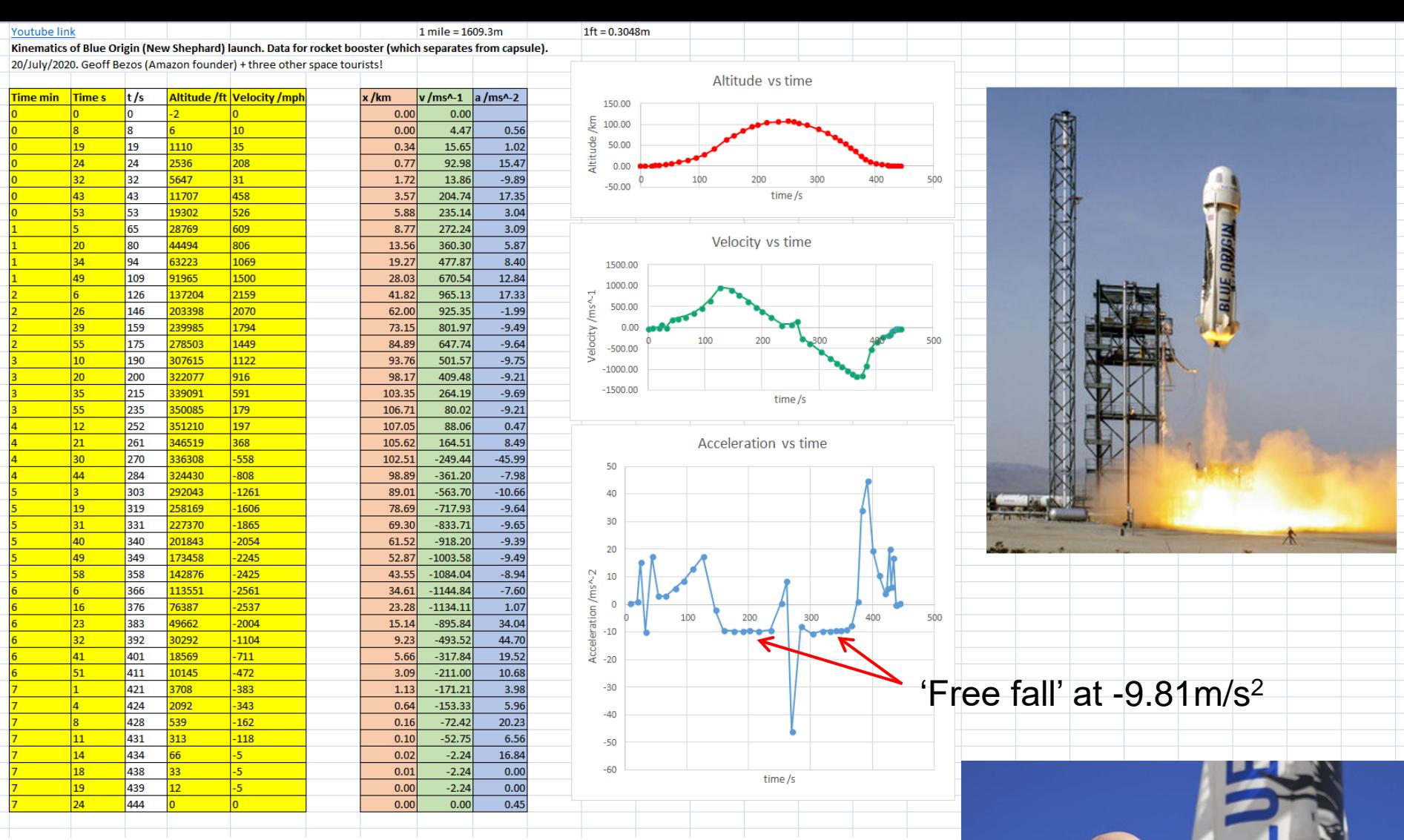

**#2: Kinematics of Blue Origin's** *New Shepherd* **launch on 20-July-2021**

**Acceleration estimated**  $a(t_i) \approx \frac{r(t_i) - r(t_{i-1})}{t_i - t_{i-1}}$ 

$$
a(t_i) \approx \frac{v(t_i) - v(t_{i-1})}{t_i - t_{i-1}}
$$

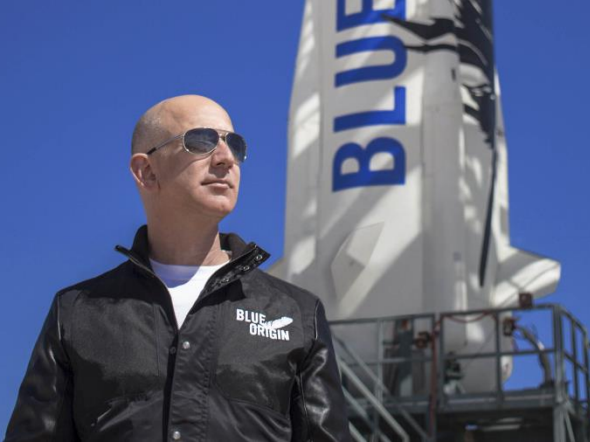

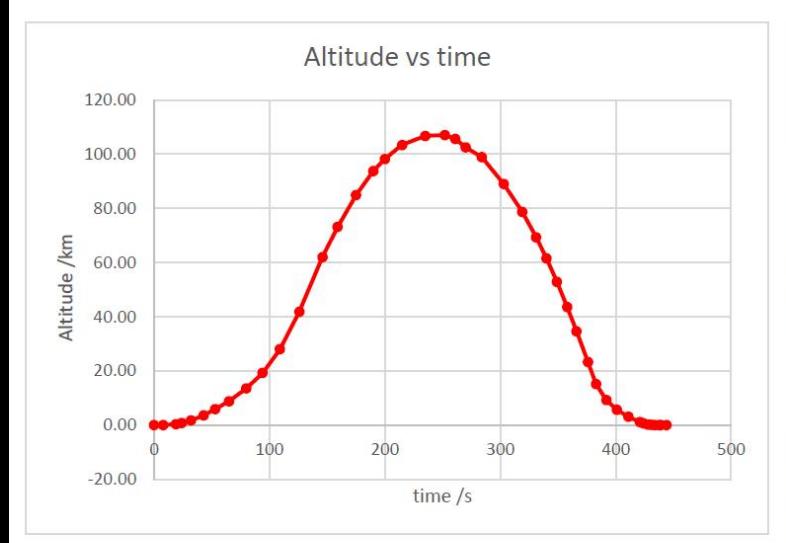

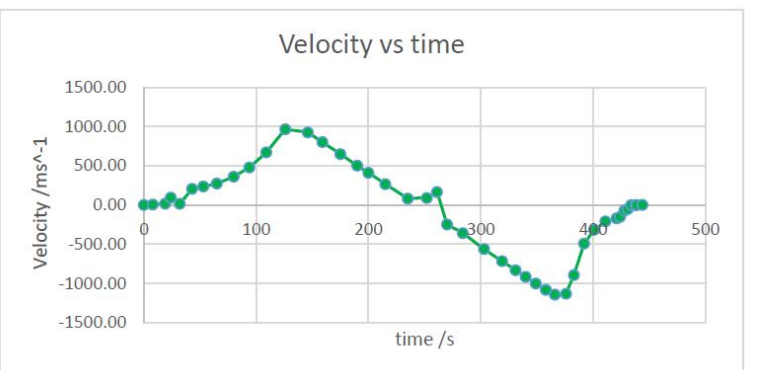

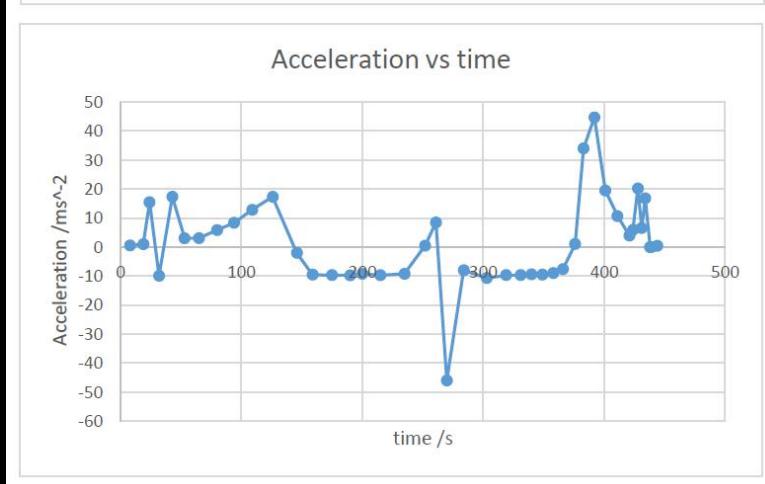

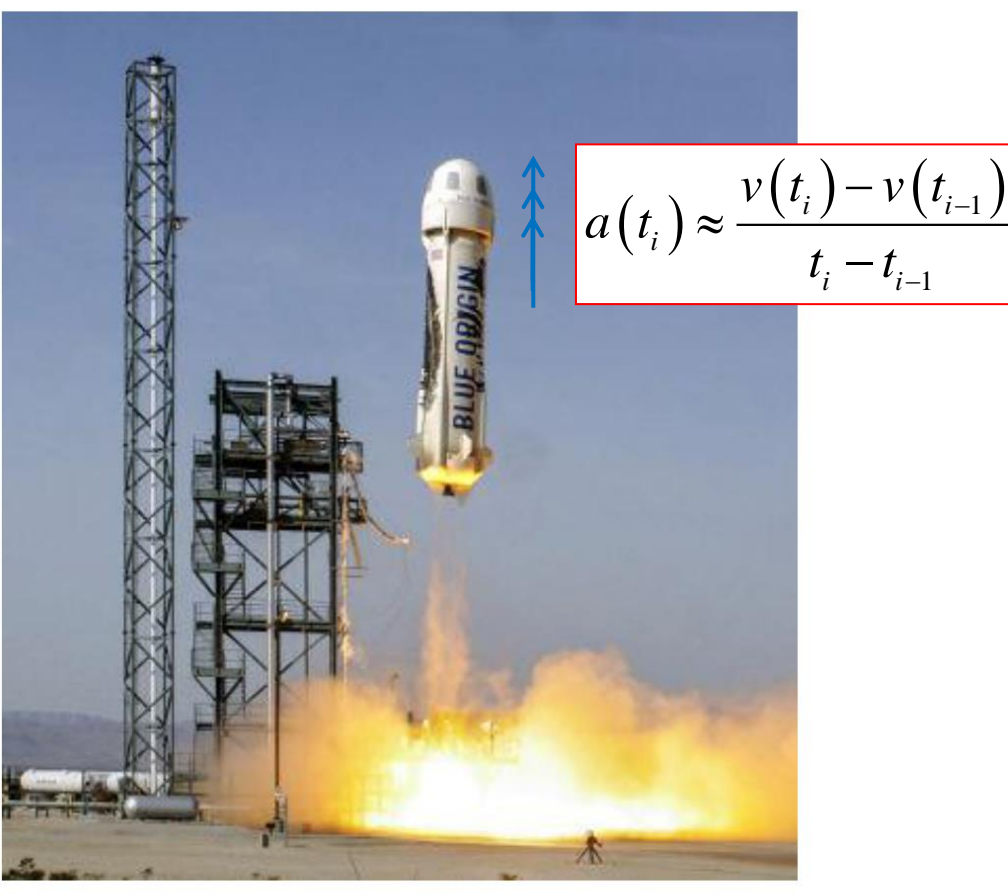

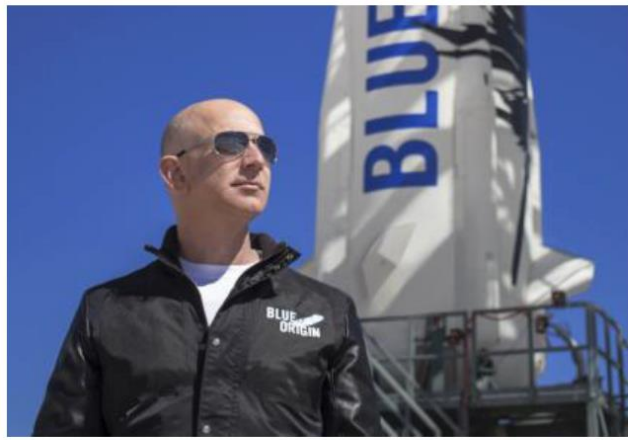

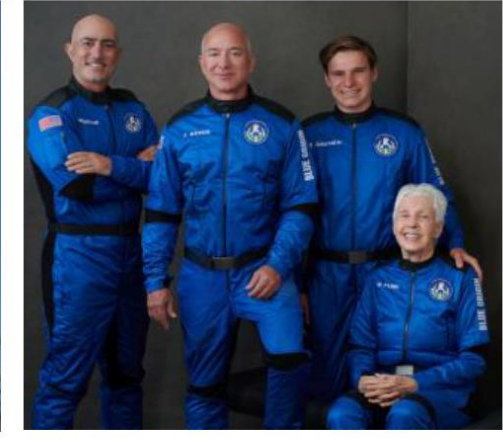

**In summary:** Kinematics provides a really good reason to wish to know *velocity* or *acceleration* from *displacement* measurements. **i.e. the gradient of the 'underlying curve.'** We may *not know* the functional form of the curve however – we may have to estimate it from the data.

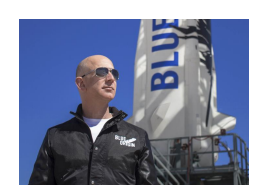

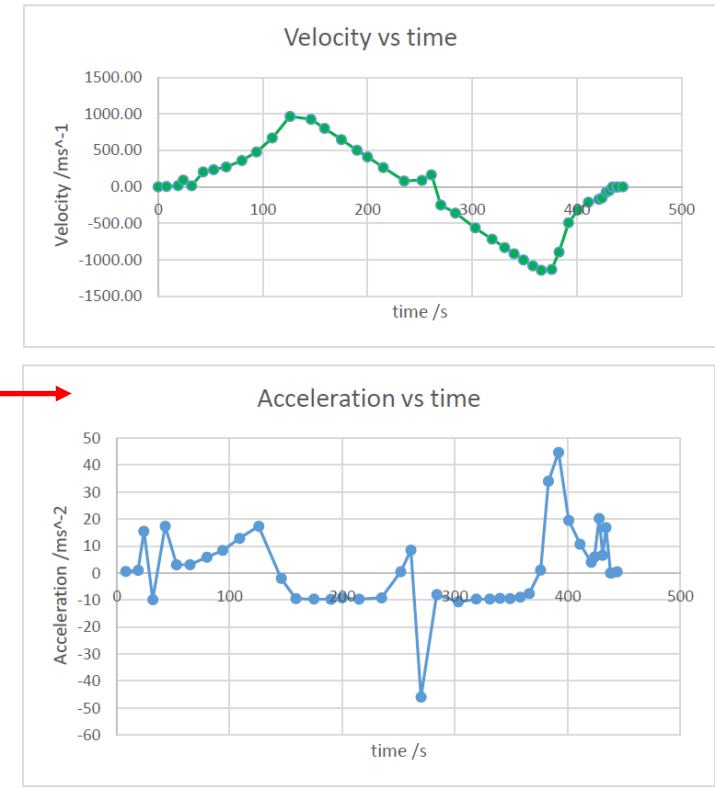

# $10$

**#1: Bolt example**: Fit a *cubic spline*  between a rolling set of four data points. We can then **differentiate** the cubic (yielding a quadratic).

#### **#2: Bezos example:** Assume a straight line between velocity measurements.

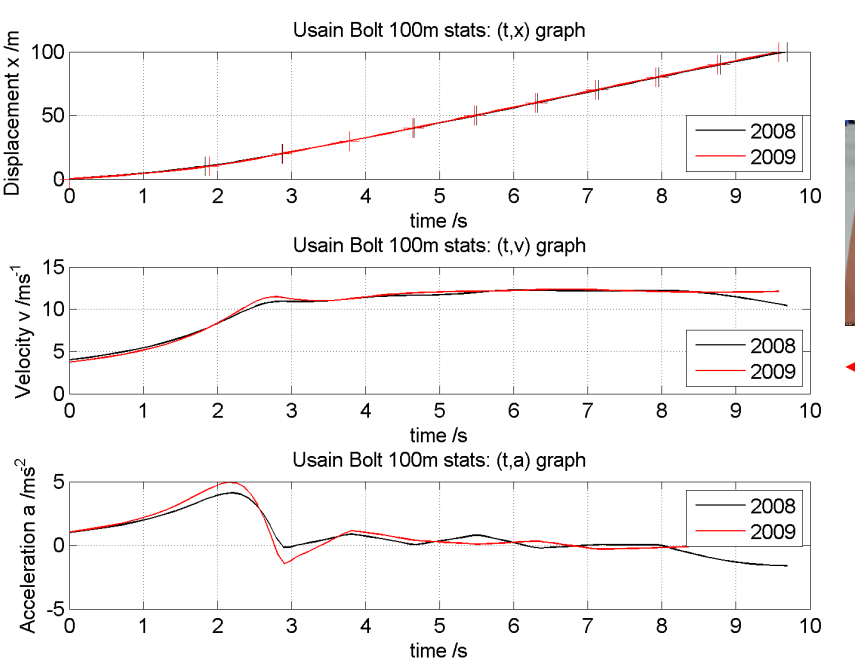

# **#3: Bouncing ball sim**

 $n = 1$ ;  $x = 1$ ;  $v = 0$ ;  $t = 0$ ;  $g = 9.81$ ; dt = 0.001; C = 0.8;

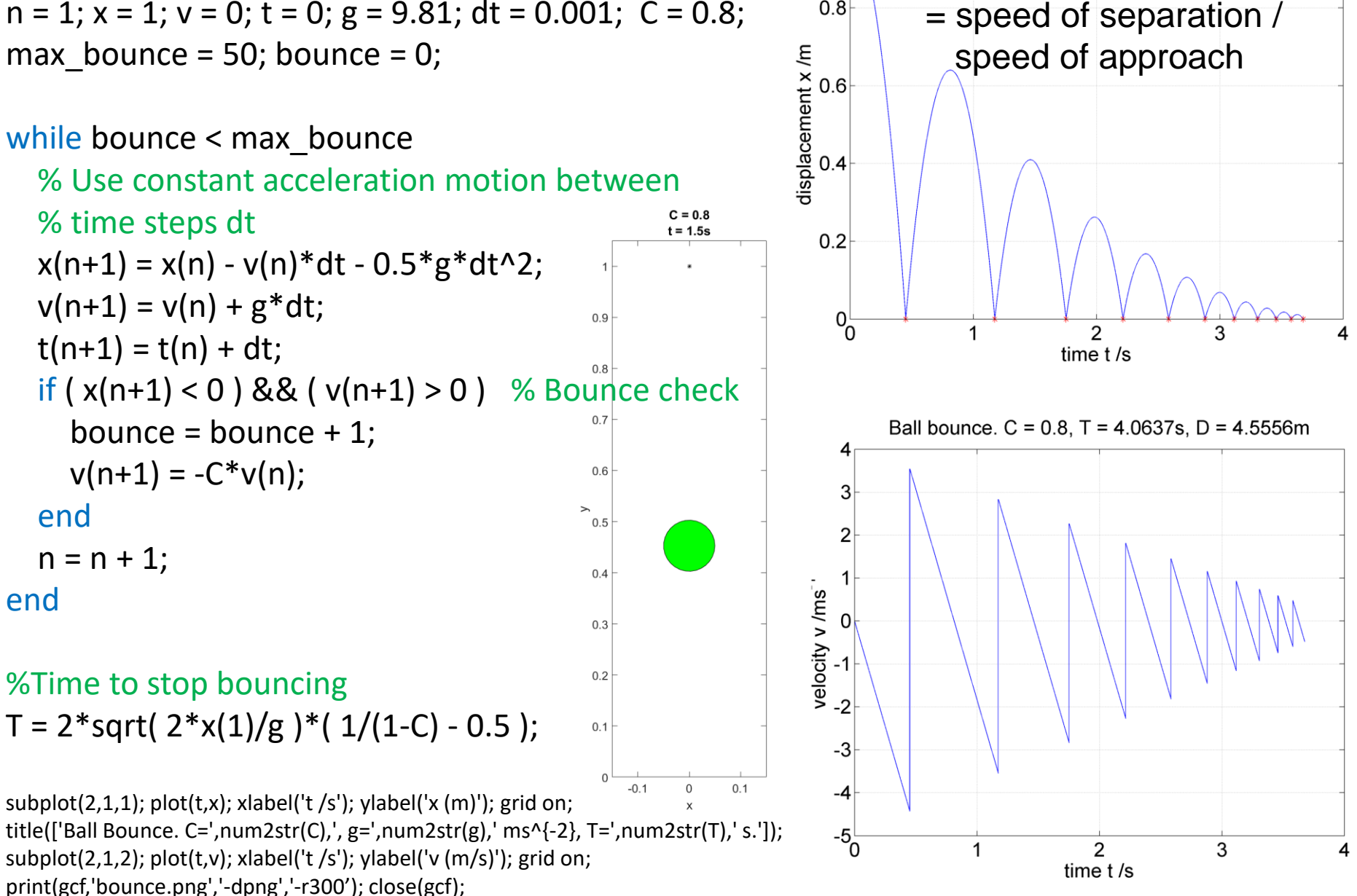

 $0.8$ 

**Coefficient of restitution**

Ball bounce. C = 0.8, T = 4.0637s, D = 4.5556m

#### Ball bouncing on a horizontal surface

A ball is dropped from rest from vertical height *h* onto a horizontal floor. The impact velocity is  $\sqrt{2gh}$ (via conservation of energy)

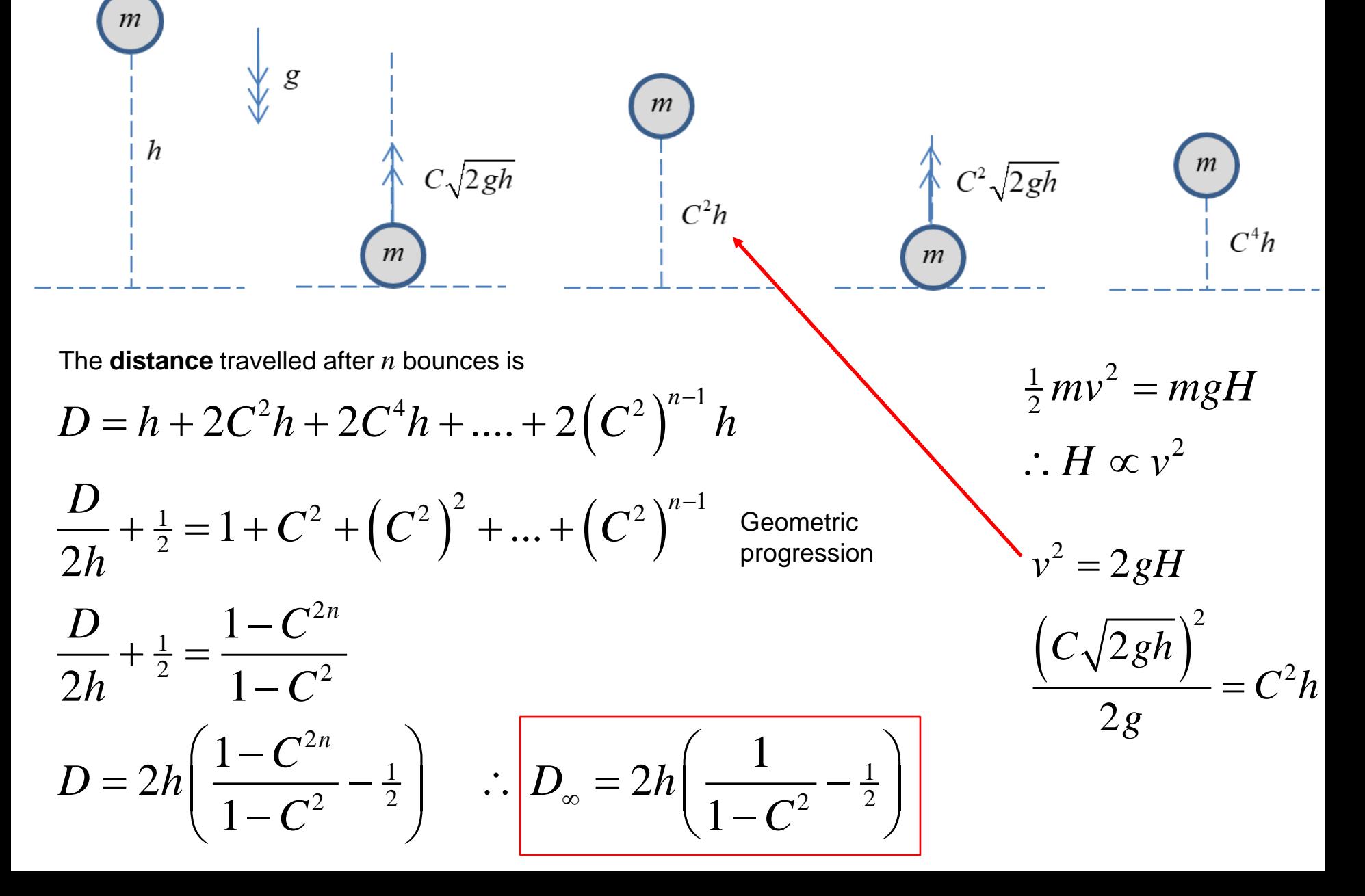

#### Ball bouncing on a horizontal surface

A ball is dropped from rest from vertical height *h* onto a horizontal floor. The impact velocity is  $\sqrt{2gh}$ (via conservation of energy)

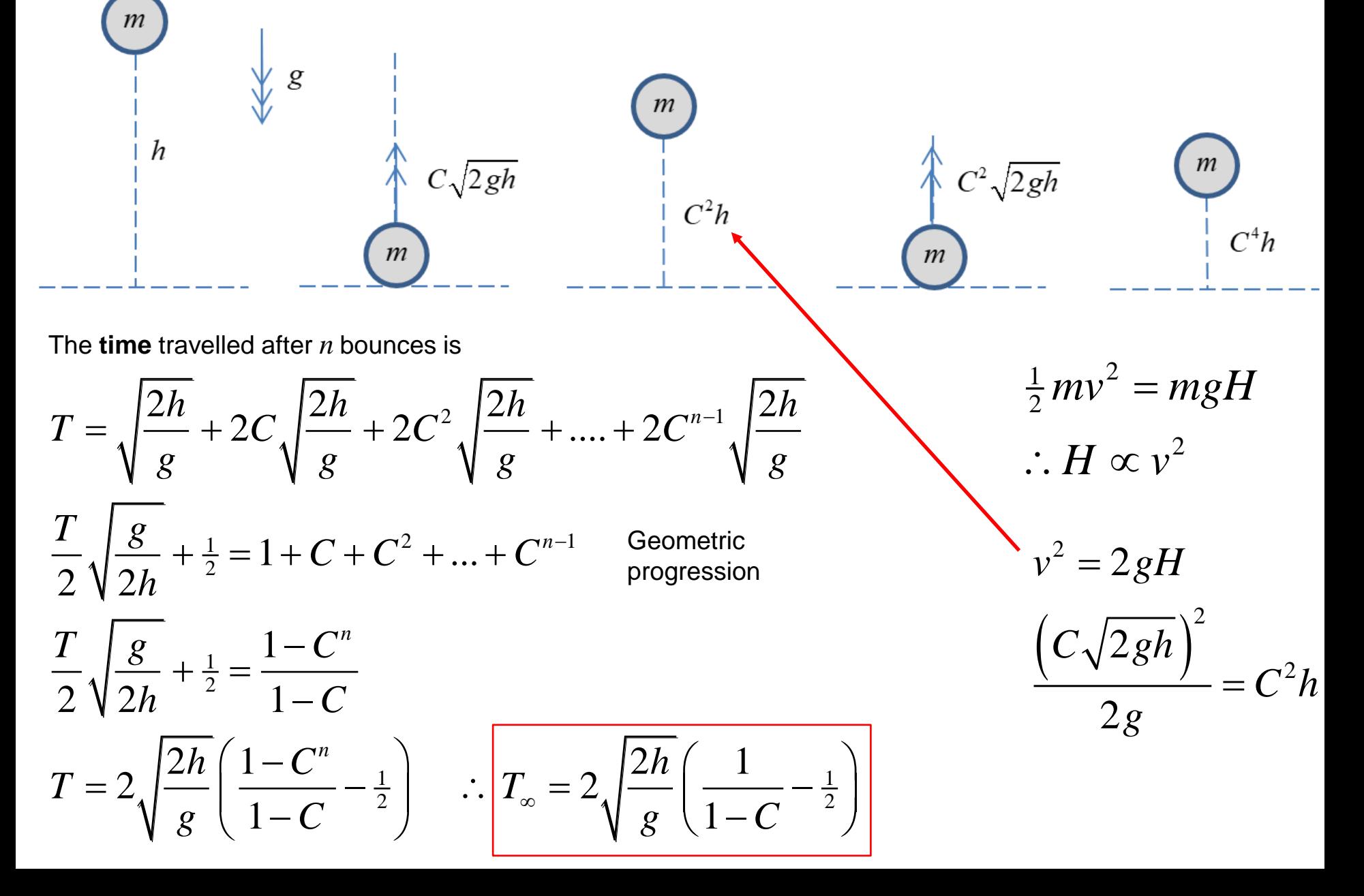

## **#4: Double ball bounce**

Balls are dropped from rest

Following collision, the smaller mass rises up to *nine times* the distance fallen!

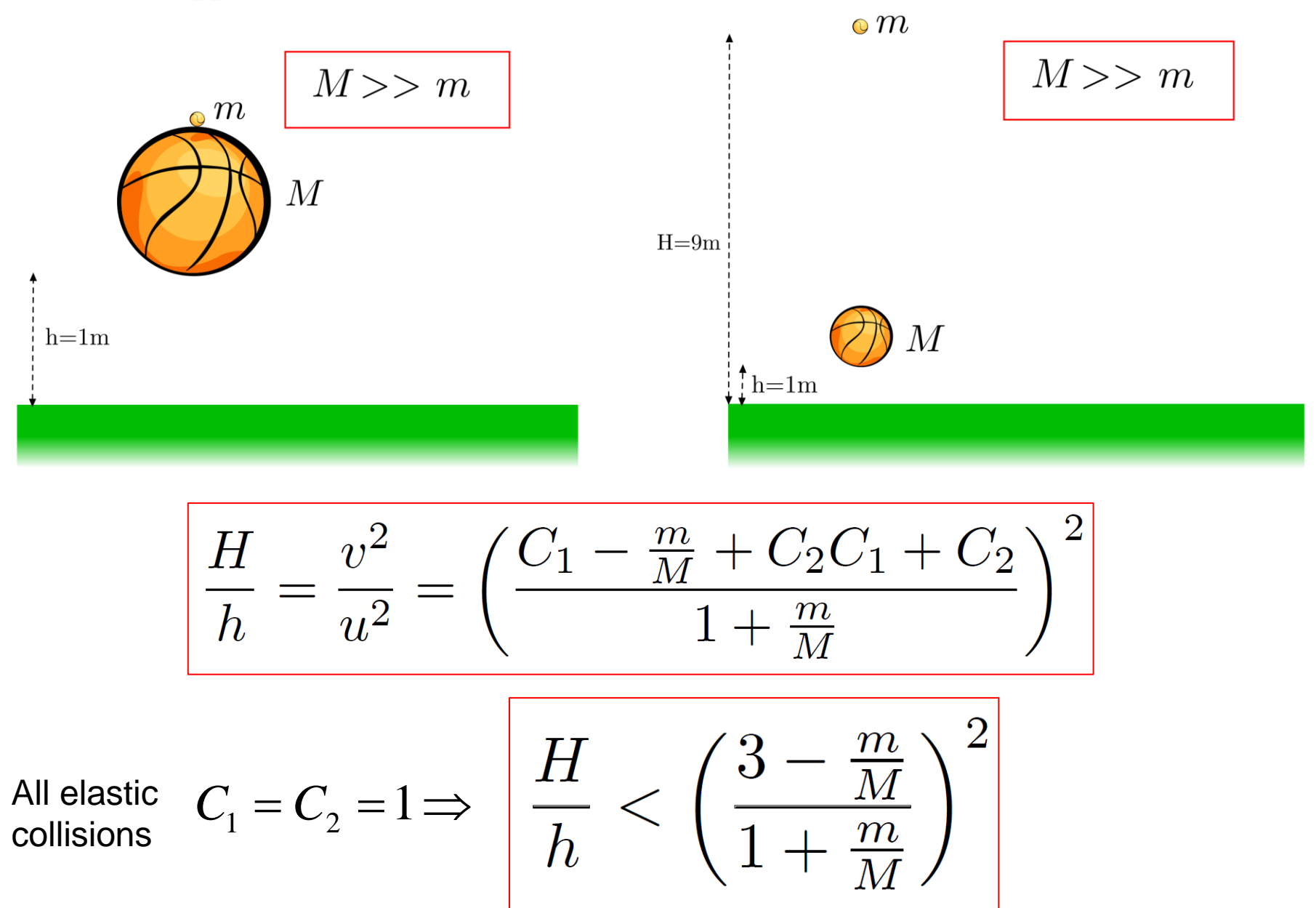

#### **You have a model … now make a calculator using a spreadsheet**

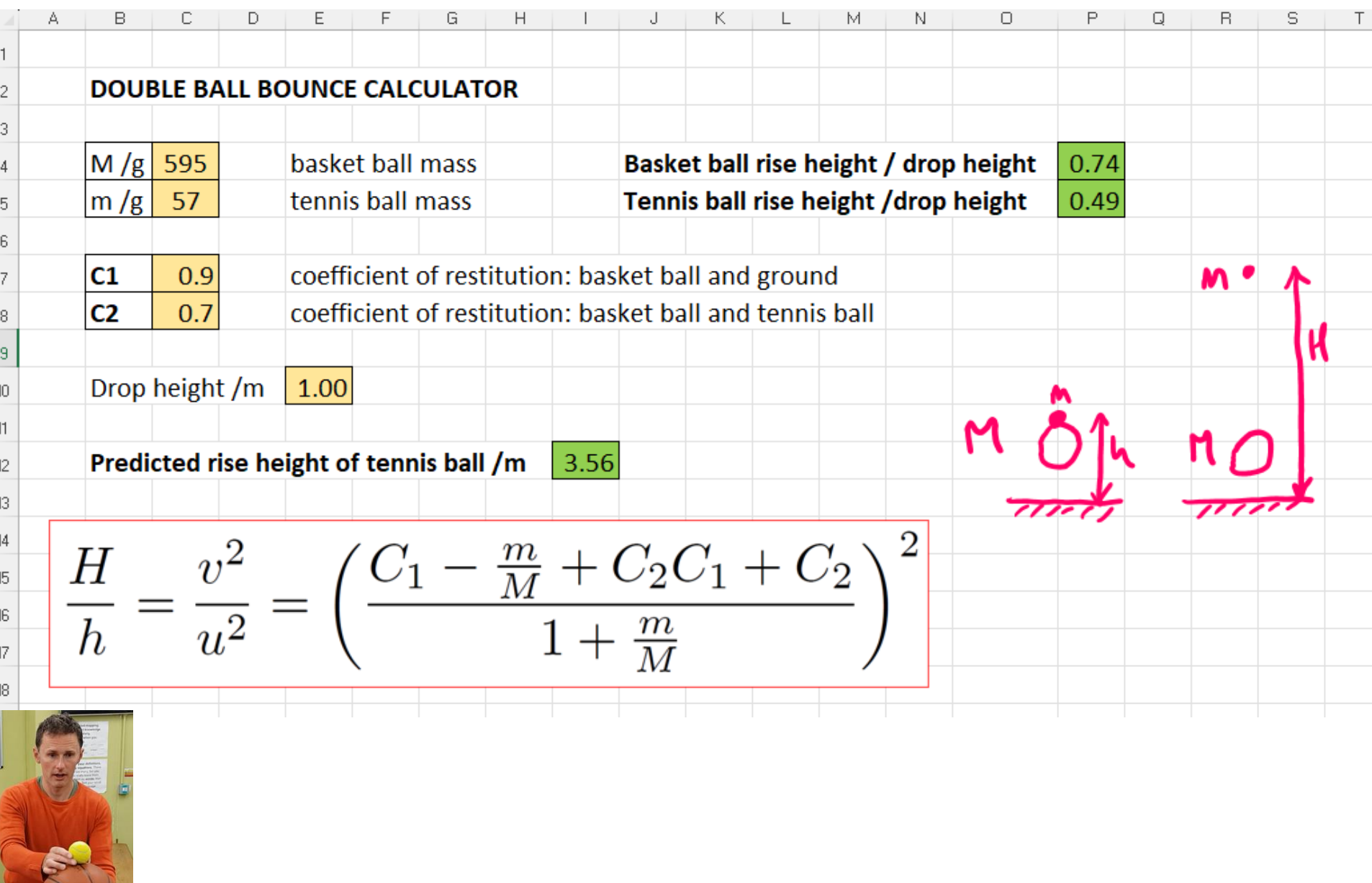

<https://www.youtube.com/watch?v=Vk8YluFTQ3g>

#### Interesting scenario: two balls dropped together

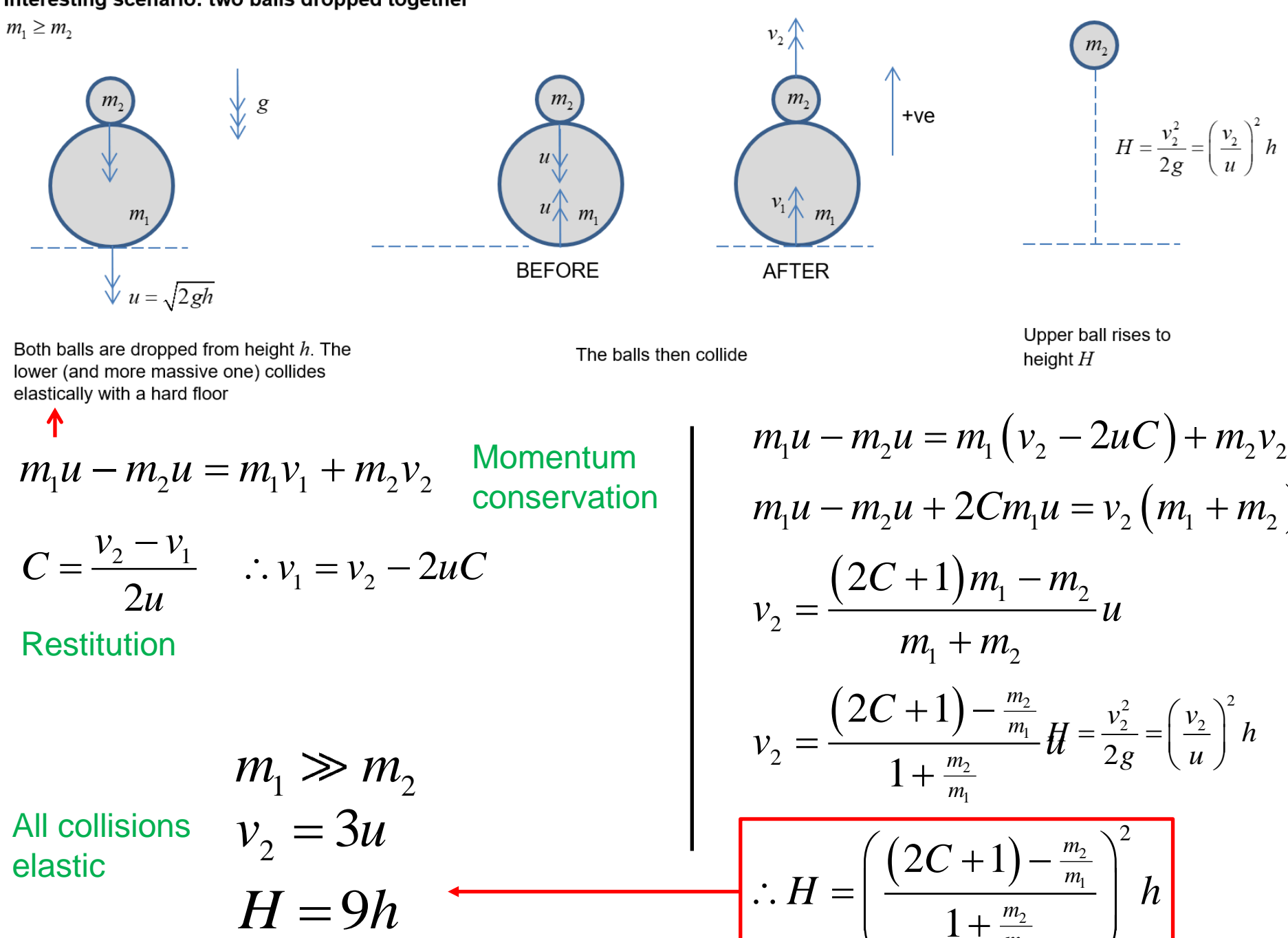

$$
m_1(\mathbf{u}_1 - \mathbf{V}) + m_2(\mathbf{u}_2 - \mathbf{V}) = \mathbf{0} \qquad \therefore \mathbf{V} = \frac{m_1 \mathbf{u}_1 + m_2 \mathbf{u}_2}{m_1 + m_2}
$$

After transforming back to the 'laboratory frame' from the 'Zero Momentum Frame' (ZMF), the resulting velocities  $v_{1,2}$  following collision are:

$$
\mathbf{v}_{1,2} = -C(\mathbf{u}_{1,2} - \mathbf{V}) + \mathbf{V}
$$

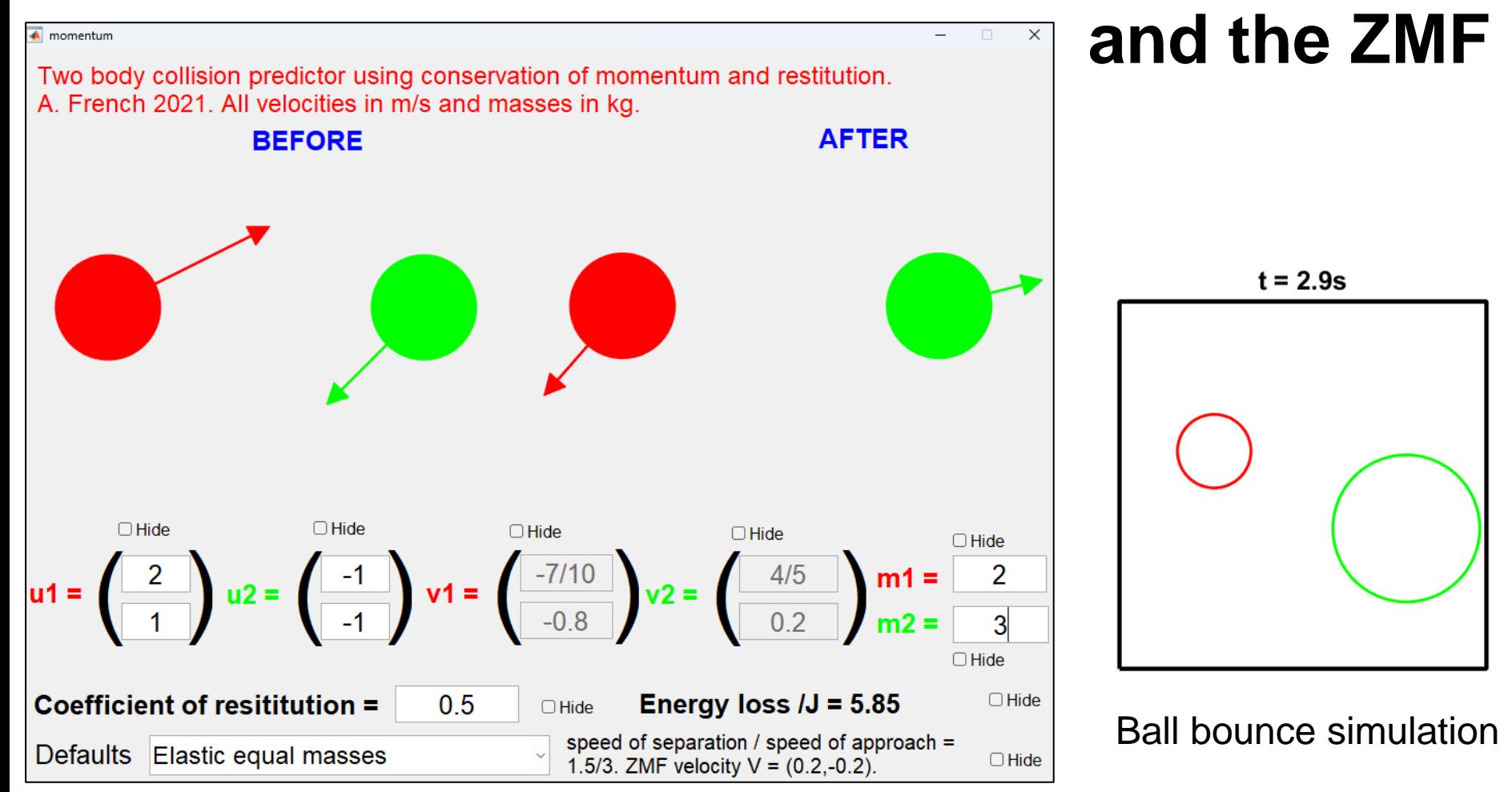

**#5: Collisions** 

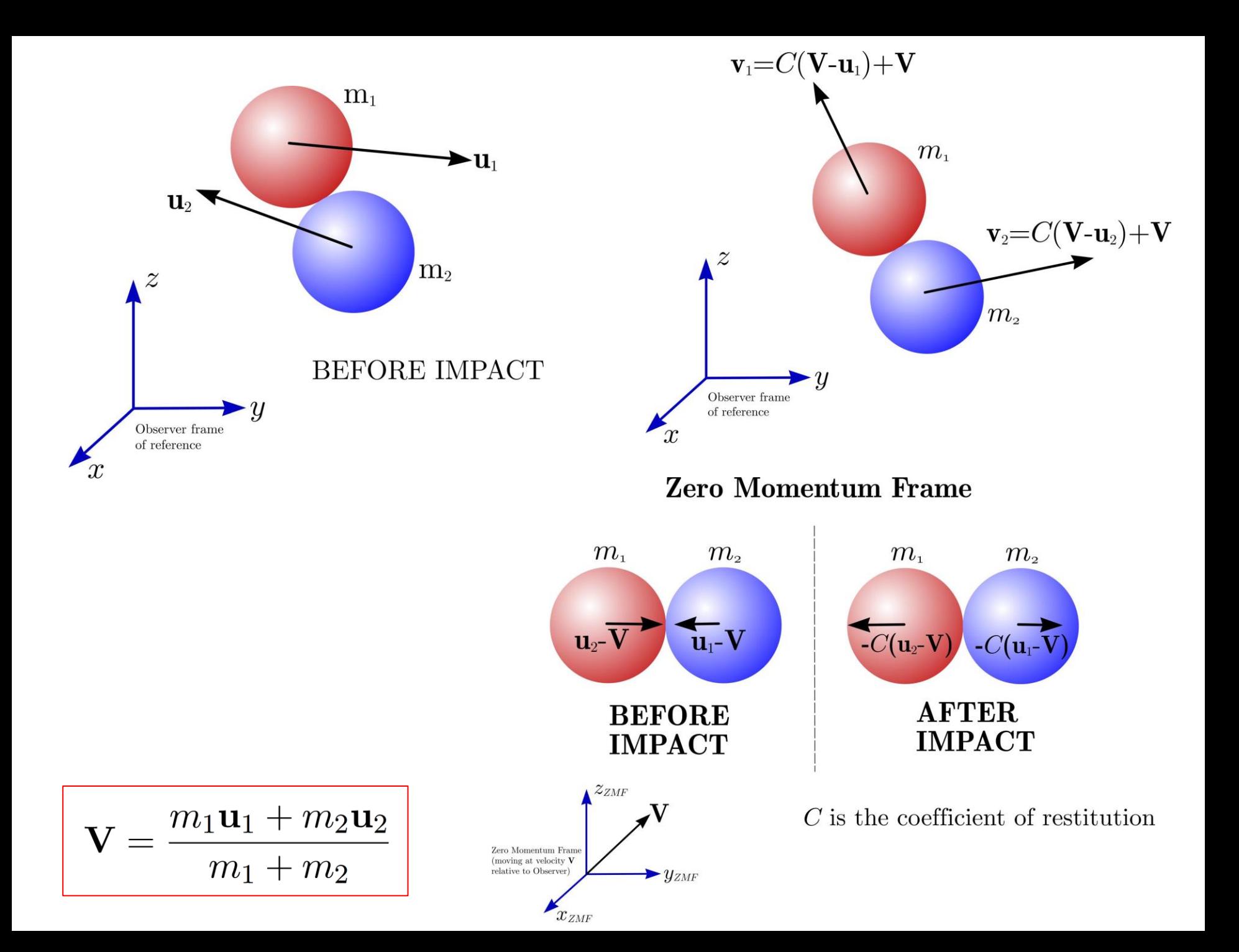

#### **#6: MASS x ACCELERATION = VECTOR SUM OF FORCES**

Newton's second law

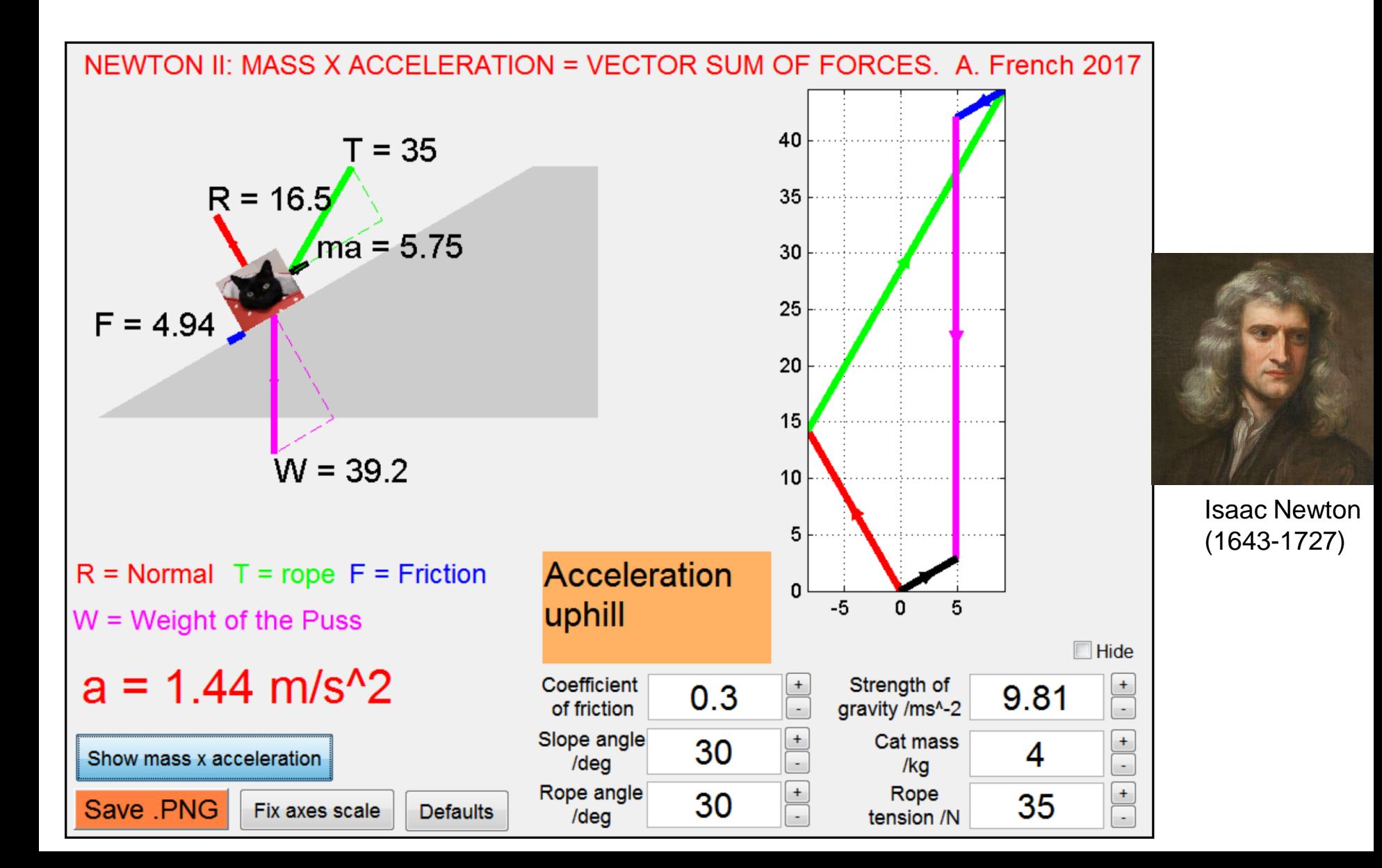

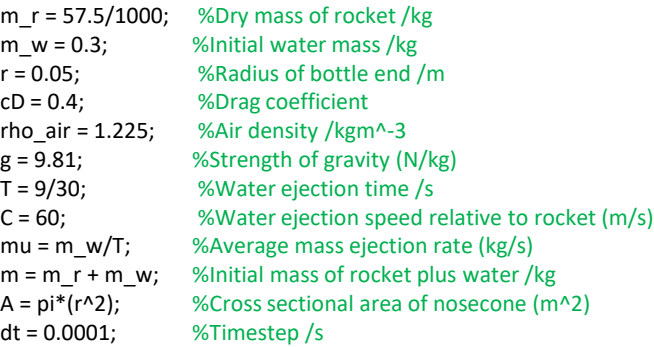

%Initialize height x (m), time t (s), velocity v (m/s) and acceleration %(m/s^2) vectors.  $x = 0$ ;  $t = 0$ ;  $v = 0$ ;  $a = 0$ ; hits ground = 0; thrust phase = 1; n=1;

%Determine trajectory

while hits ground  $== 0$ 

%Determine acceleration by Newton's Second Law weight(n) =  $m(n)*g$ ; drag(n) =  $0.5 * cD *$ rho air  $* A * v(n) * abs(v(n))$ ; if thrust\_phase == 1;  $thrust(n) = mu*C;$ 

m(n+1) = m(n) - mu\*dt; %Reduce mass of rocket

else

 $thrust(n) = 0$ ; %No more thrust - all water ejected  $m(n+1) = m(n)$ ; %Mass of rocket remains the same

end

 $a(n) = ($  thrust(n) - weight(n) - drag(n)  $)/m(n)$ ;

%Determine new speeds and distance via 'constant acceleration within a %time step' (Verlet method)  $v(n+1) = v(n) + a(n)*dt$ ;  $x(n+1) = x(n) + v(n)*dt + 0.5*a(n)*dt^2$ ;

 $t(n+1) = t(n) + dt;$ 

 %Check if thrust phase is over if  $mu*$ t(n) > m\_w; thrust\_phase = 0; end

 %Check if rocket has landed if ( $v(n+1) < 0$ ) && ( $x(n+1) < 0$ ); hits ground = 1; end

%Increment step counter

 $n = n + 1$ ;

end

 $t(end) = []; x(end) = []; v(end) = []; m(end) = []; %$ Remove last values to make variable arrays the same length

%Plot x vs t, v vs t and a vs t subplot(2,2,1); plot(t,x); xlabel('t/s'); ylabel('altitude x (m)'); title(['ROCKET MODEL: ToF=',num2str(t(end)),'s, xmax=',num2str( max(x) ),'m']); axis tight; grid on; subplot(2,2,2); plot(t,v); xlabel('t/s'); ylabel('velocity v (m/s)'); title(['vmax=',num2str( max(v) ),'m/s']); axis tight; grid on; subplot(2,2,3); plot(t,a); xlabel('t/s'); ylabel('acceleration a (m/s^2)'); title(['amax=',num2str( max(a) ),'m/s^2']); axis tight; grid on; axis tight; grid on; subplot(2,2,4); plot(t,thrust,t,weight,t,drag); xlabel('t/s'); ylabel('Forces /N'); title(['max thrust=',num2str( max(thrust) ),'N']); axis tight; grid on; axis tight; grid on; axis tight; grid on; legend({'thrust','weight','drag'}); print(gcf,'rocket model.png','-dpng','-r300');

$$
m \frac{dv}{dt} = T - mg - \frac{1}{2} c_D A v |v| \quad \text{Newton II}
$$
\n
$$
T = \begin{cases} \mu C & 0 < t < \frac{m_w}{\mu} \\ 0 & \frac{m_w}{\mu} < t < t_{impact} \end{cases}
$$
\nThrust

\n
$$
m = \begin{cases} m_w + m_r - \mu t & 0 < t < \frac{m_w}{\mu} \\ m_r & \frac{m_w}{\mu} < t < t_{impact} \end{cases}
$$
\nMass

\nMass

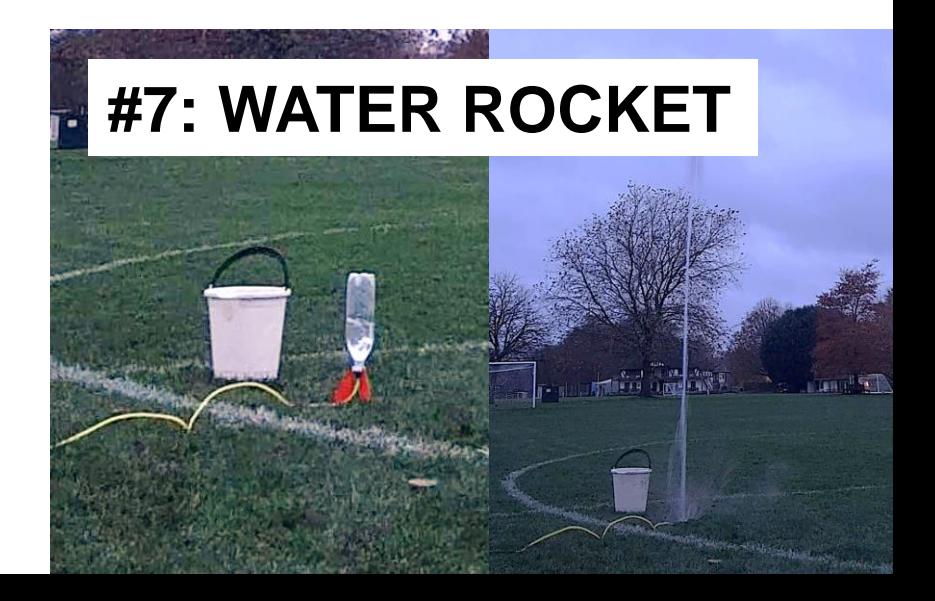

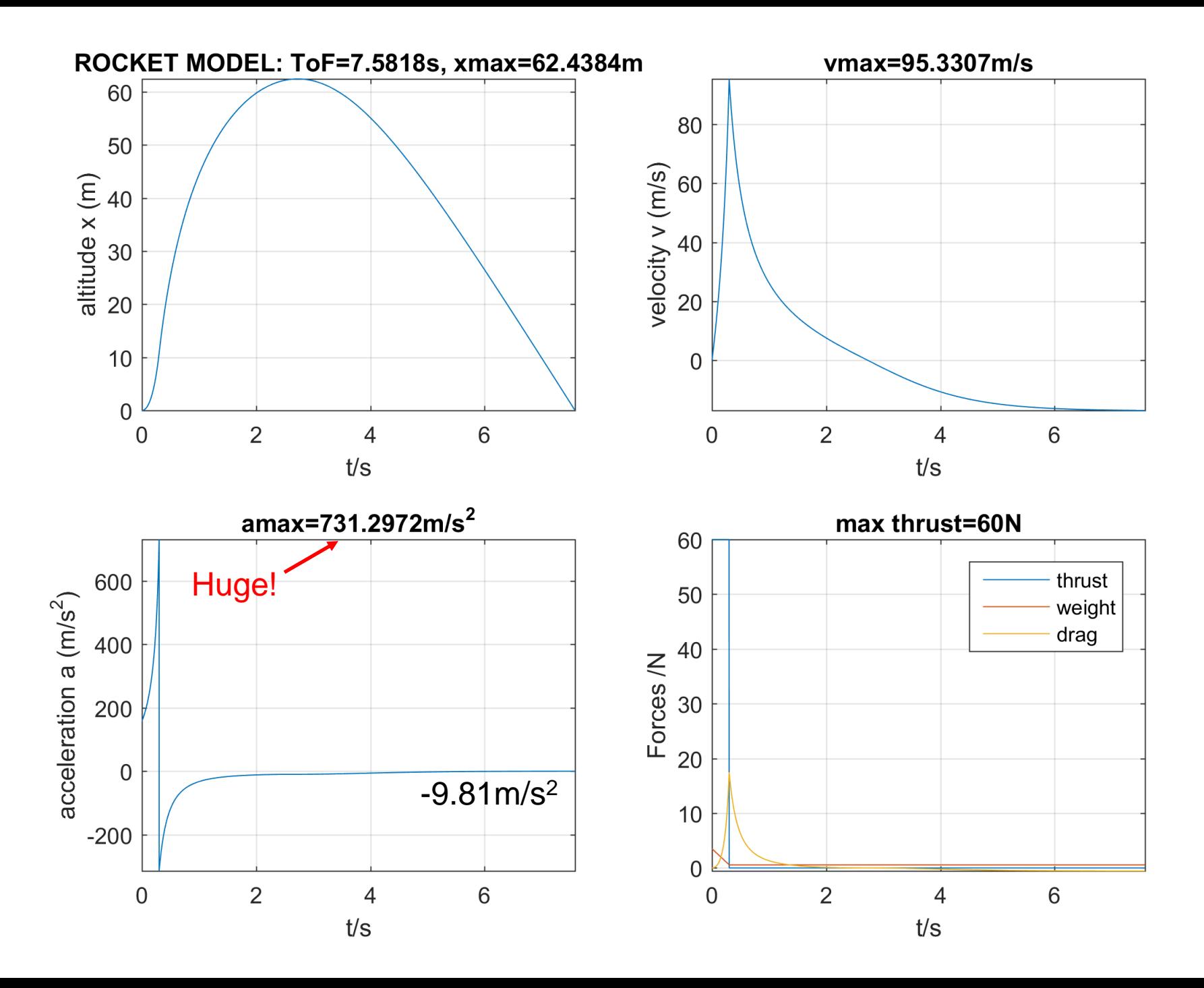

# **#8: ROLL THE LOOP**

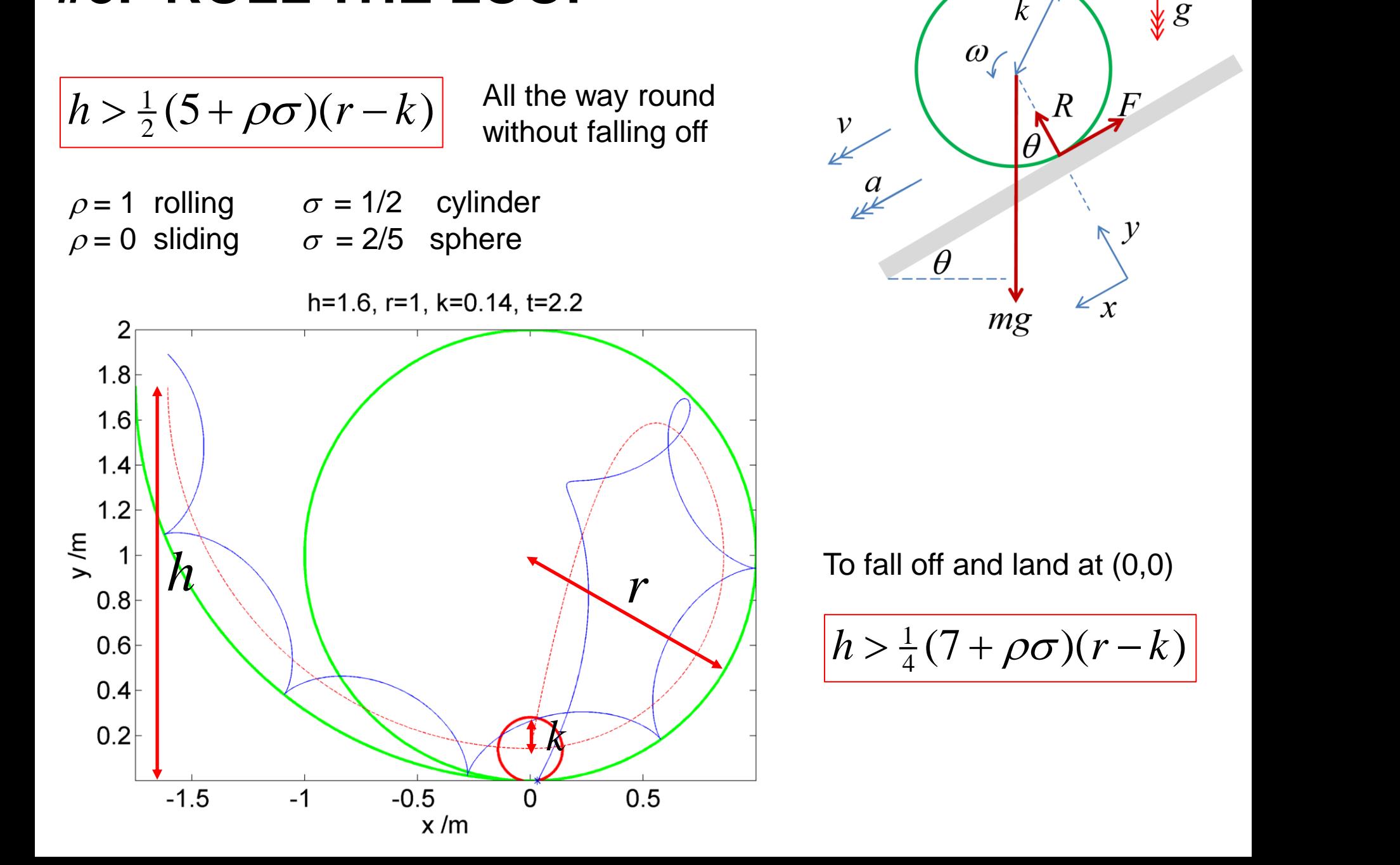

 $\bigvee\limits_{\infty}^{\infty}g$